## **Formulae and Tables**

#### **Summary Statistics:**

Suppose  $Y_1, Y_2, \dots, Y_n \sim N(\mu_Y, \sigma_Y^2)$  and  $X_1, X_2, \dots, X_m \sim N(\mu_X, \sigma_X^2)$  $Y_1,Y_2,\cdots,Y_n\sim N\big(\mu_Y,\sigma^2_Y\big)$  and  $\ X_1,X_2,\cdots,X_m\sim N\big(\mu_X,\sigma^2_X\big)$  are two independent samples. The sample means and sample variances are respectively,

$$
\overline{Y} = \frac{1}{n} \sum_{i=1}^{n} Y_i
$$
\n
$$
\overline{X} = \frac{1}{m} \sum_{i=1}^{m} X_i
$$
\n
$$
S_X^2 = \frac{1}{n-1} \sum_{i=1}^{n} (Y_i - \overline{Y})^2,
$$
\n
$$
S_X^2 = \frac{1}{m-1} \sum_{i=1}^{m} (X_i - \overline{X})^2.
$$

Note that,  $\sum_{i=1}^{n} (Y_i - \overline{Y})^2 = (\sum_{i=1}^{n} Y_i^2) - n \overline{Y}^2$  $i=1$  $\sum_{i=1}^{n} (Y_i - \overline{Y})^2 = (\sum_{i=1}^{n} Y_i^2) - n\overline{Y}$ *i n*  $\sum_{i=1}^{n} (Y_i - \overline{Y})^2 = (\sum_{i=1}^{n} Y_i)$  $(Y)^2 = (\sum Y_i^2) - nY^2$ .

The (two-sample) pooled sample variance is  $S_P^2 = \frac{(n-1)S_Y^2 + (m-1)}{2}$ 2  $\frac{1}{2} - (n-1)S_Y^2 + (m-1)S_X^2$  $S_P^2 = \frac{(n-1)S_Y^2 + (m-1)S_X^2}{n+m-2}$ .

The ECDF function is:  $F(t) = \frac{1}{n} \sum_{i=1}^{n} 1\{Y_i \leq$ *n i*  $Y_i \leq t$ *n F t* 1  $(t) = \frac{1}{2} \sum_{i=1}^{n} 1\{Y_i \leq t\}.$ 

#### **Sampling Distributions:**

$$
\frac{\overline{Y}-\mu_{Y}}{\sigma_{Y}/\sqrt{n}} \sim Z \qquad \frac{\overline{Y}-\mu_{Y}}{S_{Y}/\sqrt{n}} \sim t_{n-1} \qquad \frac{(\overline{Y}-\overline{X})-(\mu_{Y}-\mu_{X})}{S_{P}\sqrt{\frac{1}{n}+\frac{1}{m}}}\sim t_{n+m-2} \quad \text{if} \quad \sigma_{X}=\sigma_{Y}.
$$

#### **Confidence Intervals for the Mean:**

If  $\sigma_{\rm y}$  is known, use  $\left({\overline{\rm y}} \pm {\overline{\rm z}}^* \, \sigma_{\rm y} \middle/ \sqrt{n} \right)$ . If  $\sigma_{\rm y}$  estimated by  $s_{\rm y}$  , use  $(\bar{\mathrm{y}} \pm t^* \, s_{\rm y} \, / \sqrt{n}).$ 

#### **Confidence Intervals for the Difference in Means for Independent Samples:**

If 
$$
\sigma_Y
$$
 and  $\sigma_X$  are known, use  $\left( (\bar{y} - \bar{x}) \pm z^* \sqrt{\frac{\sigma_Y^2}{n} + \frac{\sigma_X^2}{m}} \right)$ .

If  $\sigma_Y$  and  $\sigma_X$  are unknown but assumed equal, use  $\left( (\bar{y} - \bar{x}) \pm t^* s_P \sqrt{\frac{1}{n} + \frac{1}{m}} \right)$  $\bigg)$  $\setminus$  $\overline{\phantom{a}}$  $\overline{\mathcal{L}}$  $\left(\overline{y}-\overline{x}\right)\pm t^*s_{\overline{p}1}\left[-\frac{1}{2}\right]$  $(\overline{y} - \overline{x}) \pm t^* s_P \sqrt{\frac{1}{n} + \frac{1}{m}}.$ 

### **Hypothesis Test Basics:**

Type I error: Rejection of the null hypothesis falsely (rejecting the null hypothesis when it is actually true).

Type II error: Non‐rejection (retention) of the null hypothesis falsely (not‐rejecting the null hypothesis when the alternative hypothesis is true).

 $Pr(t \vee pe \textit{I error}) = Pr(rejectH_0 | H_0 \textit{ holds})$  $Pr(type~Herror) = Pr(notrejectH<sub>0</sub> | H<sub>A</sub> holds)$ 

Significance level :  $\alpha = Pr(type \, I \, error)$ Power = 1 Pr(*type II error*)

#### **General Hypothesis Test Procedure:**

- i. Write down the null and alternative hypotheses.
- ii. Select an appropriate test statistic for the test and compute it based on data.
- iii. Sketch the distribution of the test statistic and mark the observed value on the plot (also the "opposite" value if the test is two‐sided).
- iv. Compute the tail area (or bounds for the tail area), which gives the p-value (multiply the area by 2 for a two-sided alternative hypothesis).
- v. State the conclusion: If computationally possible, report the p‐value; otherwise, compare the test statistic with the critical value.

### **Hypothesis Tests for the Mean:**

To test against $H_0$ :  $\mu = \mu_0$ : If  $\sigma_Y$  is known, use:  $\frac{(\bar{y} - \mu_0)}{|\sqrt{f}|}$ *n y*  $\sigma_{\rm y}$  $\frac{(n-\mu_0)}{n-\mu_0}$  and the standard Normal distribution; otherwise, use:  $\frac{(\bar{y}-\mu_0)}{\sqrt{2}}$  $s_{\rm y}/\sqrt{n}$ *y Y*  $\frac{(n-\mu_0)}{n/m}$  and the  $t_{n-1}$  – distribution.

#### **Hypothesis Tests for the Difference in Means for Independent Samples:**

To test against  $H_{_0}$  :  $\mu_{_Y}$  =  $\mu_{_X}$  :  $\:$  If  $\sigma_{_Y}$  and  $\sigma_{_X}$  are known, use *n m*  $\overline{y} - \overline{x}$  $\sigma_Y^2$   $\sigma_X^2$  $\overline{+}$  $\frac{-\bar{x}}{2}$  as a test statistic. If  $\sigma_{\rm \scriptscriptstyle Y}$  and  $\sigma_{\rm \scriptscriptstyle X}$  are unknown but assumed equal, use *n m s*  $\overline{y} - \overline{x}$ *P*  $\frac{1}{-} + \frac{1}{-}$  $\frac{-\bar{x}}{1-\bar{x}}$  as a test statistic.

## **Single Factorial Models (analysed through ANOVA):**

For factor levels i=1,...,k,  $Y_{i,j} = \mu_i + \varepsilon_{i,j}$ , with  $\varepsilon_{i,j} \sim N(0, \sigma^2)$ .

## **Simple Linear Regression (estimated through least squares):**

$$
Y_j = \beta_0 + \beta_1 x_j + \varepsilon_j, \text{ with } \varepsilon_j \sim N(0, \sigma^2).
$$

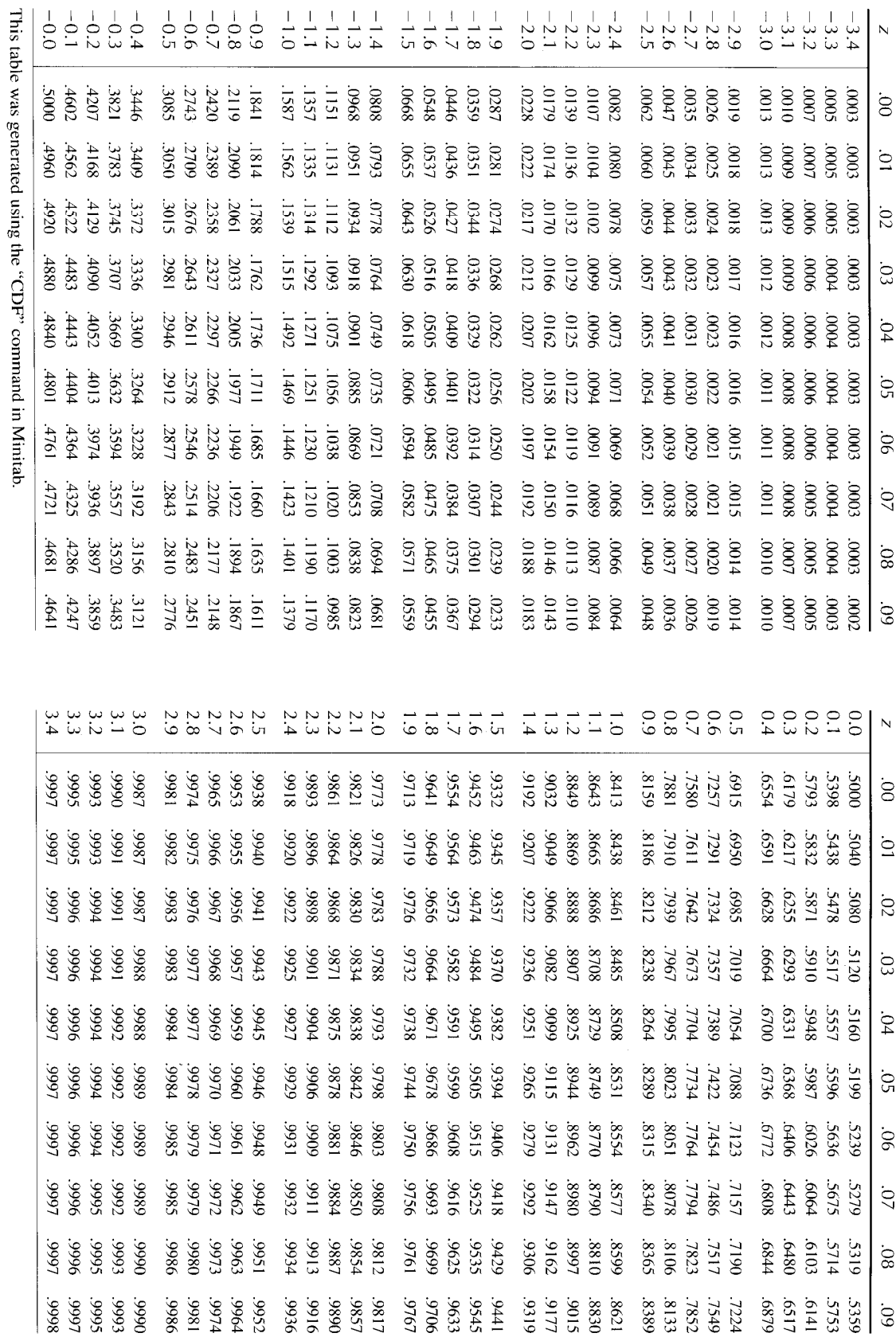

j

## *Standard Normal Cumulative Probabilities*

# *t***-Distribution Quantiles**

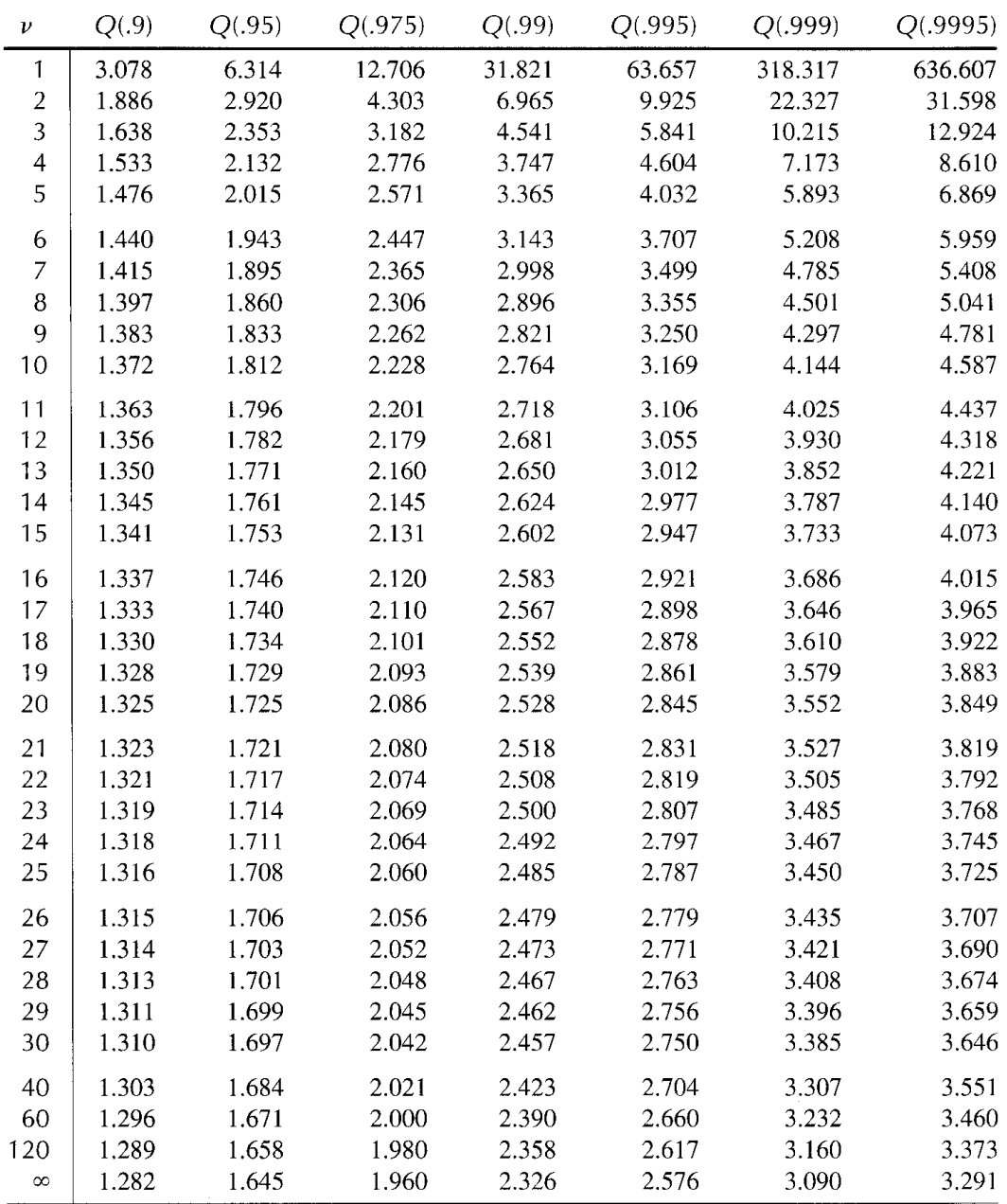

This table was generated using the "INVCDF" command in Minitab.